# Härnösand Energi & Miljö AB Org nr 556526-3745

# Särredovisning av VA-verksamheten för räkenskapsåret 2022

| Innehall                 | Sida |
|--------------------------|------|
| - Förvaltningsberättelse | ;    |
| - Resultaträkning        |      |
| - Balansräkning          | 4    |
| - Noter                  | !    |

Om inte annat särskilt anges, redovisas alla belopp i tusental kronor

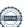

## Förvaltningsberättelse

#### Uppdraget

HEMABs affärsområde vatten ansvarar för den allmänna VA-försörjningen i Härnösands kommun. För affärsområdets verksamhet gäller en så kallad ramlag, "Lagen om allmänna vattentjänster" som trädde i kraft från och med år 2007. Till lagen hör lokala bestämmelser såsom ABVA ("Allmänna bestämmelser för användande av Härnösands kommuns allmänna vatten- och avloppsanläggning") och va-taxan ("Va-taxa för vatten- och avloppsanläggning tillhörig Härnösands Energi & Miljö AB"). Dessa dokument bildar tillsammans med övrig allmän lagstiftning det regelverk inom vilket va-verksamheten arbetar.

#### Organisation och personal

Mycket fokus har under 2022 legat på arbetsmiljöutredningar och handlingsplaner efter omorganisationen 2021.

I samband med den organisationsförändring som trädde i kraft på HEMAB under hösten 2021 genomfördes en riskanalys. Utifrån den beslutades det i samverkan med de fackliga organisationerna att en oberoende och extern arbetsmiljöutredning skulle göras i form av en undersökning bestående av en enkät för alla medarbetare, med efterföljande frivilliga djupintervjuer. Det blev undersökningsföretaget Origo Group som fick i uppgift att genomföra undersökningen. Ett första led i tillskapandet av handlingsplanen har därefter varit att involvera personal från samtliga arbetsgrupper för att där diskutera resultaten från utredningen och tillsammans hitta åtgärder.

#### Ekonomi

Ekonomiskt visar va-verksamheten ett underskott på 5 213 (-72) tkr för år 2022. Underskottet beror främst på de två oförutsedda händelserna som skedde i juni respektive oktober. Branden vid reningsverket i Norrstig och läckan på spillvattenledningen i Nattviken.

Under året har investeringar gjorts för totalt 25 400 (73 367) tkr som till största delen avser reinvesteringar och ombyggnationer av va-ledningar.

#### Viktiga händelser under år 2022

Överföringsledningen till Kattastrands reningsverk har driftsatts och arbetet med att modernisera reningsverket har tagit steg framåt. En utförlig dialog har hållits med tillsynsmyndighet för att få tillstånd att bygga om och därmed uppfylla de krav som ställs på reningsverket.

Vi har påbörjat en kontinuitetsplan, som ska säkerställa vattenleveranserna vid händelse av en större driftstörning.

Oftast kan vi inte kontrollera när bräddning kommer att ske. Men när vi gjort driftstopp, så har det skett nattetid när belastningen är mycket mindre på systemet, samt att vi använder spol-/sugbilar för att minimera bräddning och därmed minska miljöeffekterna.

Under 2022 initierade vi ett projekt för behandling och förädling av avloppsslam. Inom en snar framtid förväntar vi oss strängare krav på resursåtervinning och minskad spridning av föroreningar från slam. Vi behöver därför hitta nya lösningar och tittar just nu på två möjliga sådana: gemensam monoförbränning för flera kommuner i Norrland eller lokal framställning av biokol.

Vi har beslutat om en så kallad screening av vårt utgående spillvatten, för att få en tydligare bild av vad vi släpper ut vid eventuella läckor eller bräddningar. Vi vill också se hur effektivt reningsverket fungerar på ämnen som det inte är designat för att rena, som till exempel läkemedelsrester och olika kemikalier och metaller, genom att provta både inkommande spillvatten och utgående spillvatten vid Kattastrands reningsverk. Utöver det påbörjade vi en utökad provtagning av vårt råvatten i november 2022, vilket ska ge oss en bredare koll och möjlighet att spåra ämnen som sticker ut i det inkommande råvattnet.

I juni utbröt en brand vid reningsverket i Norrstig. Efter två veckor stod ett temporärt reningsverk på plats och under tiden så sög vi upp spillvatten med tankbilar som sedan tömdes i reningsverket vid Kattastrand för att minimera eventuell negativ påverkan på Älandsfjärden. Vi tog även in extern konsult (IVL) som bistod i provtagning och med sin expertis för att minimera miljöpåverkan. Funktionaliteten är återställd med den tillfälliga lösningen och planen är att reningsverket ska vara återuppbyggt under 2023.

I oktober upptäcktes en läcka på spillvattenledningen i Nattviken. Läckan orsakades av nötning mot berg på botten och visade sig vara komplicerad att laga. Innan läckan fanns det inga indikationer på att ledningen i Nattviken var på väg att spricka. Tyvärr upptäcktes även mycket föroreningar i vattnet och på botten kring röret, vilket är en indikation på att vårt uppströmsarbete med att upplysa om vad som ska och inte ska spolas ner i avloppet fortfarande är högaktuellt. För att minimera miljökonsekvenserna genomfördes reparationerna nattetid då belastningen på systemet var minimal. En bred sanering har genomförts, såväl norr som söder om

Stora externa projekt som varit aktuella under året är Hernö gin-hotellet och Skatteverkets etablering på Västra Saltvik.

Vi följer reinvesteringsplanen för gamla VA-ledningar.

### Resultat och ställning

Bolagets resultat och ställning framgår av följande resultat- och balansräkning enligt sidan 4-8.

2023-05-30 Härnösand

Härnösand

2023-05-30

Jonas Jacobsson Affärsansvarig Vatten Jonas Nyberg Ekonomichef

|                                                |       | 2022           | 2021           |
|------------------------------------------------|-------|----------------|----------------|
|                                                |       |                |                |
| Verksamhetens intäkter                         | Not 1 | 71 272         | 59 396         |
| Verksamhetens kostnader                        | Not 2 | -59 122        | -45 499        |
| Avskrivningar                                  | Not 3 | <u>-14 385</u> | <u>-11 059</u> |
| Verksamhetens resultat före finansiella poster |       | -2 235         | 2 838          |
| Finansiella kostnader                          | Not 4 | -2 978         | -2 910         |
| Årets resultat                                 | ·     | -5 213         | -72            |

# BALANSRÄKNING (tkr)

|                                              |        | 2022-12-31    | 2021-12-31    |
|----------------------------------------------|--------|---------------|---------------|
| TILLGÅNGAR                                   |        |               |               |
| ANLÄGGNINGSTILLGÅNGAR                        |        |               |               |
| Byggnad och mark                             | Not 5  | 20 349        | 2 813         |
| Maskiner och tekniska anläggningar           | Not 6  | 257 102       | 275 740       |
| Inventarier, verktyg och installationer      | Not 7  | 18 254        | 6 388         |
| Pågående nyanläggningar                      | Not 8  | <u>15 447</u> | <u>12 371</u> |
|                                              |        | 311 152       | 297 312       |
| OMSÄTTNINGSTILLGÅNGAR                        |        |               |               |
| Kortfristiga fordringar                      |        |               |               |
| Kundfordringar                               |        | 3 940         | 816           |
| Fordran på koncernföretag                    |        | 0             | 0             |
| Förutbetalda kostnader och upplupna intäkter | Not 9  | <u>10 921</u> | <u>5 422</u>  |
|                                              |        | 14 861        | 6 238         |
| SUMMA TILLGÅNGAR                             |        | 326 013       | 303 550       |
| EGET KAPITAL OCH SKULDER                     |        |               |               |
| Eget kapital                                 | Not 10 |               |               |
| Eget kapital                                 |        | 3 281         | 3 281         |
| Årets resultat                               |        | <u>-5 212</u> | <u>-72</u>    |
|                                              |        | -1 931        | 3 209         |
| Avsättningar                                 |        |               |               |
| Övriga avsättningar                          | Not 11 | <u>29 450</u> | <u>26 235</u> |
|                                              |        | 29 450        | 26 235        |
| Långfristiga skulder                         |        |               |               |
| Skulder till kreditinstitut                  | Not 12 | 240 000       | 240 000       |
| NCC                                          |        | <u>0</u>      | <u>0</u>      |
|                                              |        | 240 000       | 240 000       |
| Kortfristiga skulder                         |        |               |               |
| Leverantörskulder                            |        | 7 615         | 2 903         |
| Skuld till koncernföretag                    |        | 0             | 0             |
| Övriga skulder                               | Not 13 | 20 851        | 6 019         |
| Upplupna kostnader och förutbetalda intäkter | Not 14 | <u>30 028</u> | <u>25 184</u> |
|                                              |        | 58 494        | 34 106        |
| SUMMA EGET KAPITAL OCH SKULDER               |        | 326 013       | 303 550       |

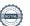

Not 1 Verksamhetens intäkter

|                              | 2022   | 2021   |
|------------------------------|--------|--------|
| Brukningsavgifter, fast      | 11 089 | 10 493 |
| Brukningsavgifter, rörlig    | 17 992 | 18 064 |
| Anläggningsavgifter          | 520    | 473    |
| Lägenhetsavgifter            | 28 746 | 27 217 |
| Mottagningsavgift externslam | 924    | 1 122  |
| Övriga intäkter              | 12 000 | 2 027  |
| Summa                        | 71 271 | 59 396 |

Not 2 Verksamhetens kostnader

|                                  | 2022    | 2021    |
|----------------------------------|---------|---------|
| Förnödenheter                    | -1 655  | -1 415  |
| Fastighetskostnader              | -2 271  | -2 391  |
| Elkostnader                      | -3 580  | -3 683  |
| Förbrukningsmaterial             | -4 461  | -3 681  |
| Rep och underhåll av maskiner    | -6 364  | -2 559  |
| Fordonskostnader                 | -486    | -420    |
| Entreprenadkostnader (underhåll) | -1 939  | -890    |
| Slamkostnader                    | -3 605  | -3 374  |
| Kemiska analyskostnader          | -368    | -419    |
| Internt fördelade kostnader      | -5 884  | -4 822  |
| Fondering VA                     | -4 128  | -3 000  |
| Övriga kostnader                 | -12 894 | -7 714  |
| Personalkostnader                | -11 487 | -11 131 |
| Summa                            | -59 122 | -45 499 |

Gemensamma kostnader i koncernen har fördelats enligt de fördelningsnycklar som anges nedan.

| <u>Kostnad</u>                | <u>Fördeln.nyckel</u> | <u>Fördelningsgrund</u> |
|-------------------------------|-----------------------|-------------------------|
| Styrelse/VD                   | 0,13                  | Uppskattad tid          |
| HR                            | 0,20                  | Antal medarbetare       |
| Kommunikation & Ext. relation | 0,16                  | Uppskattad tid          |
| Kundservice                   | 0,13                  | Uppskattad tid          |
| Ekonomi                       | 0,14                  | Uppskattad tid          |
| Intern service                | 0,18                  | Solidarisk fördelning   |
| Lokalvård                     | 0,25                  | Bedömd lokalyta         |
| Förråd                        | 0,05                  | Uppskattad tid          |
| IT                            | 0,12                  | Uppskattad tid          |
| Utveckling & projekt/KMA      | 0,25                  | Solidarisk fördelning   |

Not 3 Avskrivningar 6

Materiella anläggningstillgångar redovisas till anskaffningsvärde minskat med avskrivningar. Linjär avskrivningsmetod används och avskrivningstiden är anpassad till bedömd livslängd anläggningstillgången.

### Följande avskrivningstider tillämpas:

Byggnader och markanläggningar, 10-50 år VA-anläggningar, 30-50 år Övriga maskiner och inventarier, 3-10 år

|                                                        | 2022    | 2021    |
|--------------------------------------------------------|---------|---------|
| Avskrivning på byggnader och mark                      | -752    | -264    |
| Avskrivning på tekniska anläggningar                   | -11 521 | -9 831  |
| Avskrivning på Inventarier, verktyg och installationer | -2 112  | -964    |
| Summa                                                  | -14 385 | -11 059 |

### Not 4 Finansiella kostnader

|                                                    | 2022   | 2021   |
|----------------------------------------------------|--------|--------|
| Ränta på långfristigt lån från extern kreditgivare | -2 978 | -2 910 |
| Summa                                              | -2 978 | -2 910 |

### Not 5 Byggnader och mark

|                         | 2022   | 2021  |
|-------------------------|--------|-------|
| Bokfört värde 1 januari | 2 813  | 3 077 |
| Årets anskaffningar     | 18 288 | 0     |
| Årets avskrivningar     | -752   | -264  |
| Summa                   | 20 349 | 2 813 |

### Not 6 Maskiner och tekniska anläggningar

|                         | 2022    | 2021    |
|-------------------------|---------|---------|
| Bokfört värde 1 januari | 275 740 | 213 520 |
| Årets anskaffningar     | -7 117  | 72 051  |
| Årets avskrivningar     | -11 521 | -9 831  |
| Summa                   | 257 102 | 275 740 |

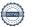

# Not 7 Inventarier, verktyg och installationer

|                         | 2022   | 2021  |
|-------------------------|--------|-------|
| Bokfört värde 1 januari | 6 388  | 6 036 |
| Årets anskaffningar     | 13 978 | 1 316 |
| Årets avskrivningar     | -2 112 | -964  |
| Summa                   | 18 254 | 6 388 |

# Not 8 Pågående nyanläggningar

|                         | 2022    | 2021    |
|-------------------------|---------|---------|
| Bokfört värde 1 januari | 12 371  | 40 534  |
| Årets anskaffningar     | 28 474  | 45 154  |
| Årets aktiveringar      | -25 398 | -73 317 |
| Summa                   | 15 447  | 12 371  |

### Not 9 Förutbetalda kostnader och upplupna intäkter

|                                                | 2022   | 2021  |
|------------------------------------------------|--------|-------|
| Debitering avseende december månads leveranser | 10 921 | 5 422 |
| Summa                                          | 10 921 | 5 422 |

### Not 10 Eget kapital

|                     | 2022   | 2021   |
|---------------------|--------|--------|
| Aktiekapital        | 10 000 | 10 000 |
| Balanserat resultat | -6 719 | -6 719 |
| Årets resultat      | -5 212 | -72    |
| Summa               | -1 931 | 3 209  |

### Not 11 Avsättningar

|                                                      | 2022   | 2021   |
|------------------------------------------------------|--------|--------|
| Reservering vattenskador kunder                      | 250    | 235    |
| Fondering för kvalitet och säkerhetshöjande åtgärder | 30 000 | 26 000 |
| Upplösning fondering VA                              | -800   | _      |
| Summa                                                | 29 450 | 26 235 |

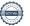

# Not 12 Långfristiga skulder

|                             | 2022    | 2021    |
|-----------------------------|---------|---------|
| Skulder till kreditinstitut | 240 000 | 240 000 |
| NCC                         |         | 0       |
| Summa                       | 240 000 | 240 000 |

# Not 13 Övriga skulder

|                          | 2022   | 2021  |
|--------------------------|--------|-------|
| Personalskatt            | 164    | 148   |
| Lagstadgade avgifter RFV | 182    | 172   |
| Övriga skulder           | 20 505 | 5 699 |
| Summa                    | 20 851 | 6 019 |

## Not 14 Upplupna kostnader och förutbetalda intäkter

|                                                 | 2022   | 2021   |
|-------------------------------------------------|--------|--------|
| Beräknad semesterlöneskuld                      | 348    | 582    |
| Bräknade upplupna sociala avgifter              | 129    | 215    |
| Upplupen komptid                                | 68     | 68     |
| Upplupna räntor                                 | 261    | 209    |
| Övriga upplupna kostnader/sent ankomna fakturor | 29 222 | 24 110 |
| Summa                                           | 30 028 | 25 184 |

# Verifikat

Transaktion 09222115557493704223

#### Dokument

#### Särredovisning VA-verksamhet 2022

Huvuddokument

8 sidor

Startades 2023-05-30 08:18:40 CEST (+0200) av Ekonomi HEMAB (EH)

Färdigställt 2023-05-30 08:36:20 CEST (+0200)

#### Initierare

### Ekonomi HEMAB (EH)

Härnösand Energi och Miljö AB Org. nr 556526-3745 ekonomi@hemab.se

### Signerande parter

Jonas Jacobsson (JJ)

jonas.jacobsson@hemab.se

Signerade 2023-05-30 08:20:34 CEST (+0200)

Jonas Nyberg (JN)

jonas.nyberg@hemab.se

Signerade 2023-05-30 08:36:20 CEST (+0200)

Detta verifikat är utfärdat av Scrive. Information i kursiv stil är säkert verifierad av Scrive. Se de dolda bilagorna för mer information/bevis om detta dokument. Använd en PDF-läsare som t ex Adobe Reader som kan visa dolda bilagor för att se bilagorna. Observera att om dokumentet skrivs ut kan inte integriteten i papperskopian bevisas enligt nedan och att en vanlig papperutskrift saknar innehållet i de dolda bilagorna. Den digitala signaturen (elektroniska förseglingen) säkerställer att integriteten av detta dokument, inklusive de dolda bilagorna, kan bevisas matematiskt och oberoende av Scrive. För er bekvämlighet tillhandahåller Scrive även en tjänst för att kontrollera dokumentets integritet automatiskt på: https://scrive.com/verify

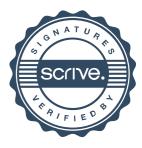